# **2. Opbouw en werking van netwerken**

# **2.1 Netwerktopologieën**

Een fysieke stertopologie kan functioneren als een logische ringtopologie. Schets in verschillende stappen aan de hand van de onderstaande schema's hoe dat in z'n werk gaat als computer A een bericht wil sturen naar computer B. Noteer bij elke stap kort wat er gebeurt.

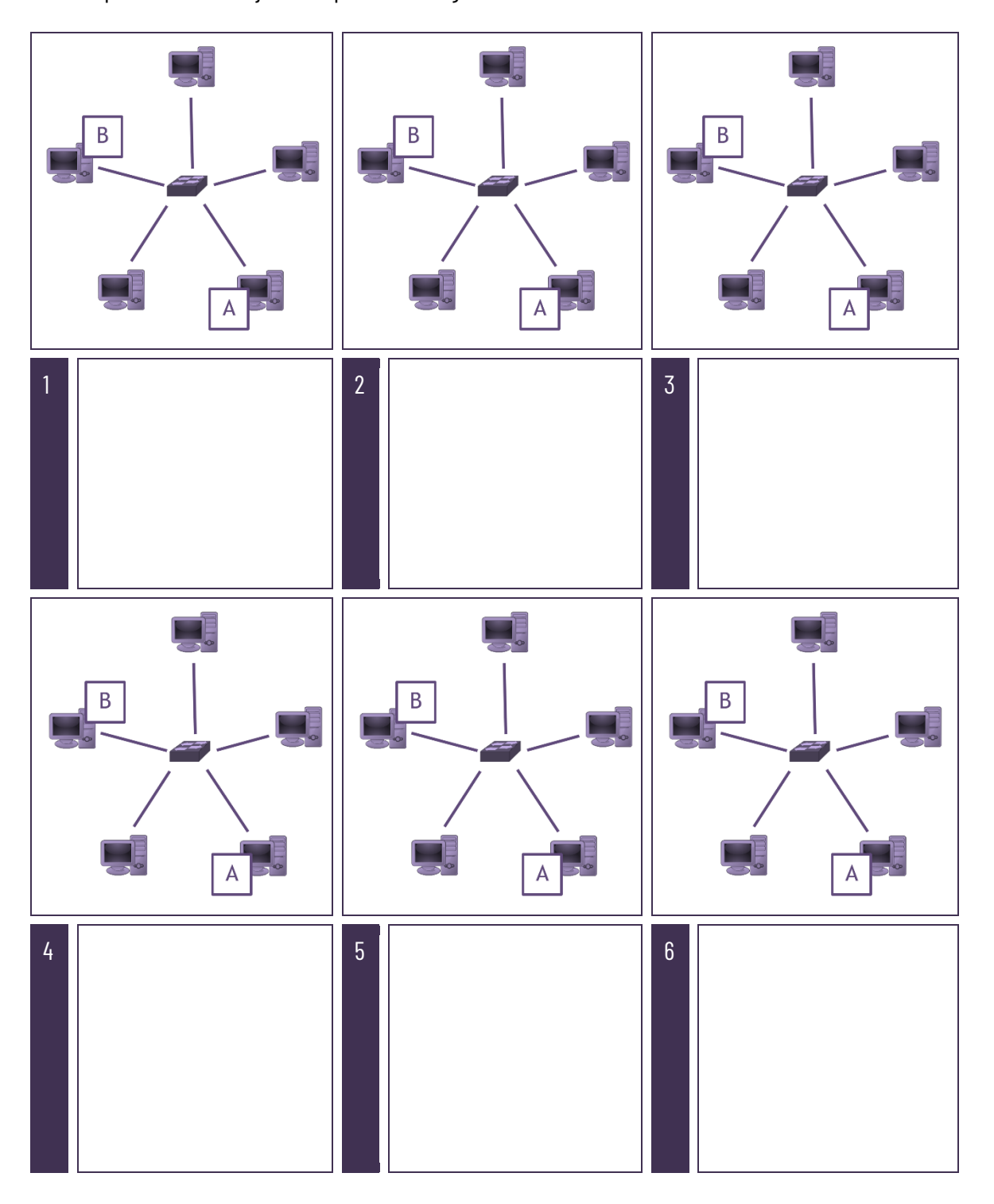

## **2.2 Het OSI reference model**

In het Engels bestaan er verschillende "ezelsbruggetjes" – truukjes om de volgorde van de lagen makkelijker te onthouden. Kijk maar naar dit voorbeeld, waarbij met de eerste letter van elke laag een nieuwe zin wordt gemaakt. Zo hoef je enkel het zinnetje te onthouden, en de eerste letter van ieder woord is ook de beginletter van een laag uit het OSI-model:

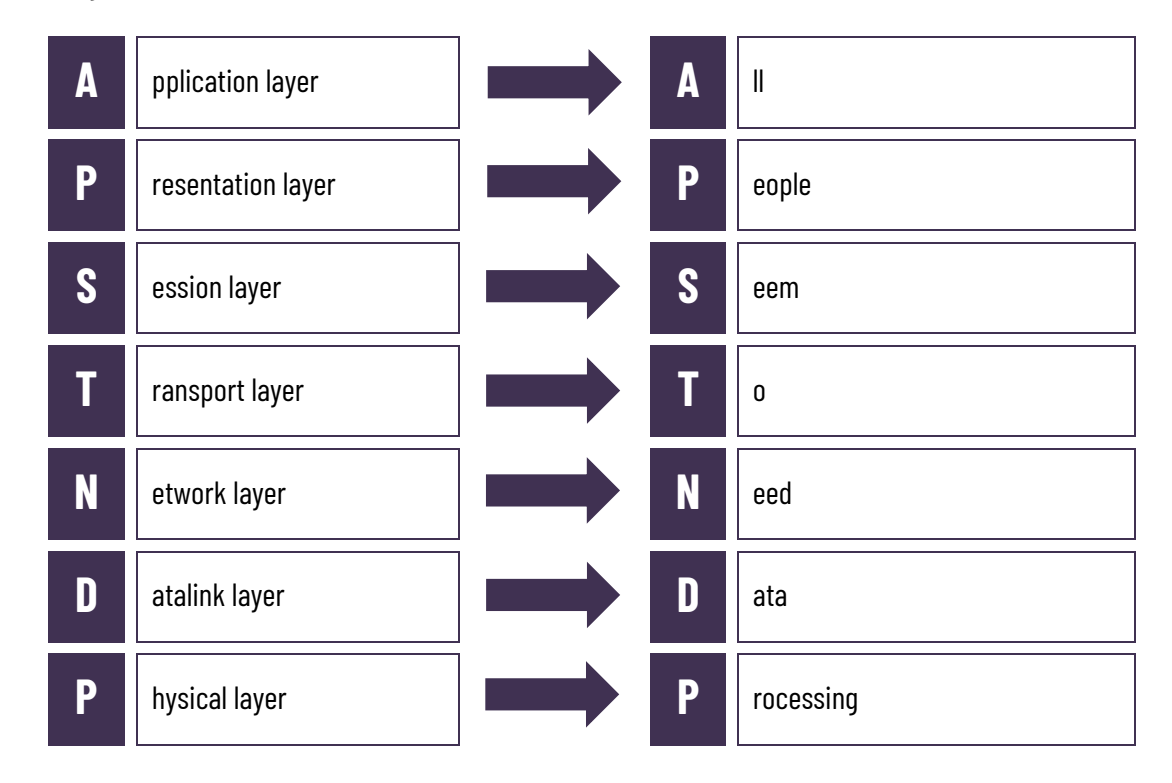

Bedenk nu voor de Nederlandstalige benamingen van de 7 OSI-lagen een gelijkaardige zin. Ze hoeft natuurlijk niet hetzelfde te betekenen als de Engelse.

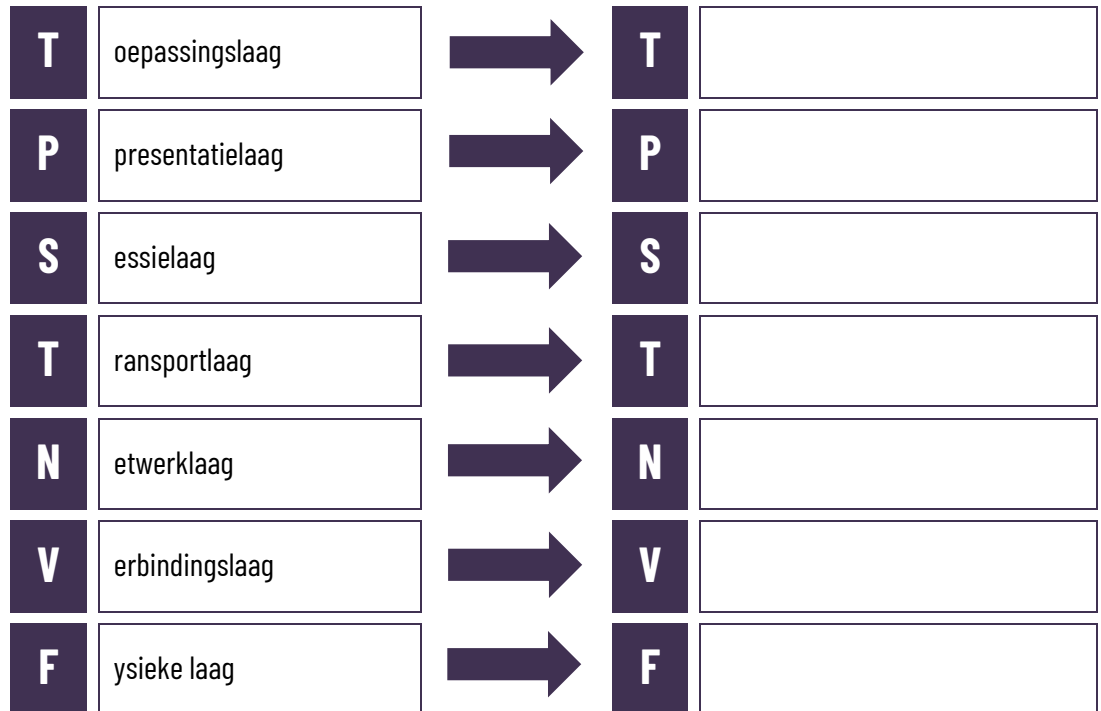

In het onderstaande verhaal, dat verder helemaal niks met computernetwerken te maken heeft, kan je toch heel sterke parallellen met het OSI reference model ontdekken. Probeer de verschillende lagen van het OSI reference model in het verhaal van elkaar te scheiden.

M'n broer studeert op kamers aan een universiteit aan de andere kant van het land. Toen hij zondagavond van thuis vertrok, bleek hij z'n laptop te zijn vergeten en die heeft hij deze week zeker nodig.

Ik besluit om hem zijn laptop toe te sturen.

Uiteraard kan je het risico niet helemaal uitsluiten dat de laptop onderweg verloren gaat.

Om te verhinderen dat een vreemde toch zou kunnen rondsnuffelen in zijn persoonlijke documenten, beveilig ik het besturingssysteem eerst met een wachtwoord.

Ook de toegang tot het BIOS scherm ik met een wachtwoord af.

Uiteraard heb ik mijn broer per telefoon die wachtwoorden doorgegeven.

Maandagochtend breng ik de laptop naar de bezorgdienst. Daar krijg ik alvast een ticketje met een barcode.

Met dat ticketje kan het pakket gedurende z'n hele reis online gevolgd worden.

Vervolgens verpak ik de laptop netjes in een doos en kleef de sticker erop.

Wanneer klanten zorgen voor een correcte verpakking, geeft de bezorgdienst zelfs een waarborg tegen beschadigingen tijdens het transport.

Omdat ik weet dat m'n broer z'n laptop dringend nodig heeft, koop ik zelfs een speciale "speedy" klever.

Met zo'n "speedy"-klever wordt het pakket prioritair behandeld en raakt het dus sneller op z'n bestemming.

Tenslotte voorzie ik mijn pakket van een etiket met het adres van m'n broer erop.

De bezorgdienst neemt m'n pakket aan en stopt ze samen met een aantal andere dozen die allemaal naar dezelfde stad moeten in een grote blauwe bak.

Op die bak staat het nummer van de vrachtwagen die de hele inhoud van de blauwe bak zal vervoeren en de postcode van de stad waar al die pakjes naartoe moeten.

Op die manier kan er niets verkeerd lopen en komen al die pakjes in de juiste stad aan.

De chauffeur laadt al de dozen uit die blauwe bak in z'n vrachtwagen en vat z'n reis aan.

Die man vervoert 'n hoop dozen maar heeft nooit ook maar enig idee wat hij juist vervoert, want hij mag de dozen natuurlijk nooit openen.

Maar 't is wel een verdomd goeie chauffeur, want nog voor de avond had m'n broer z'n laptop al.

### www.sleutelboek.eu

In welke laag van het OSI reference model spelen de volgende processen zich af?

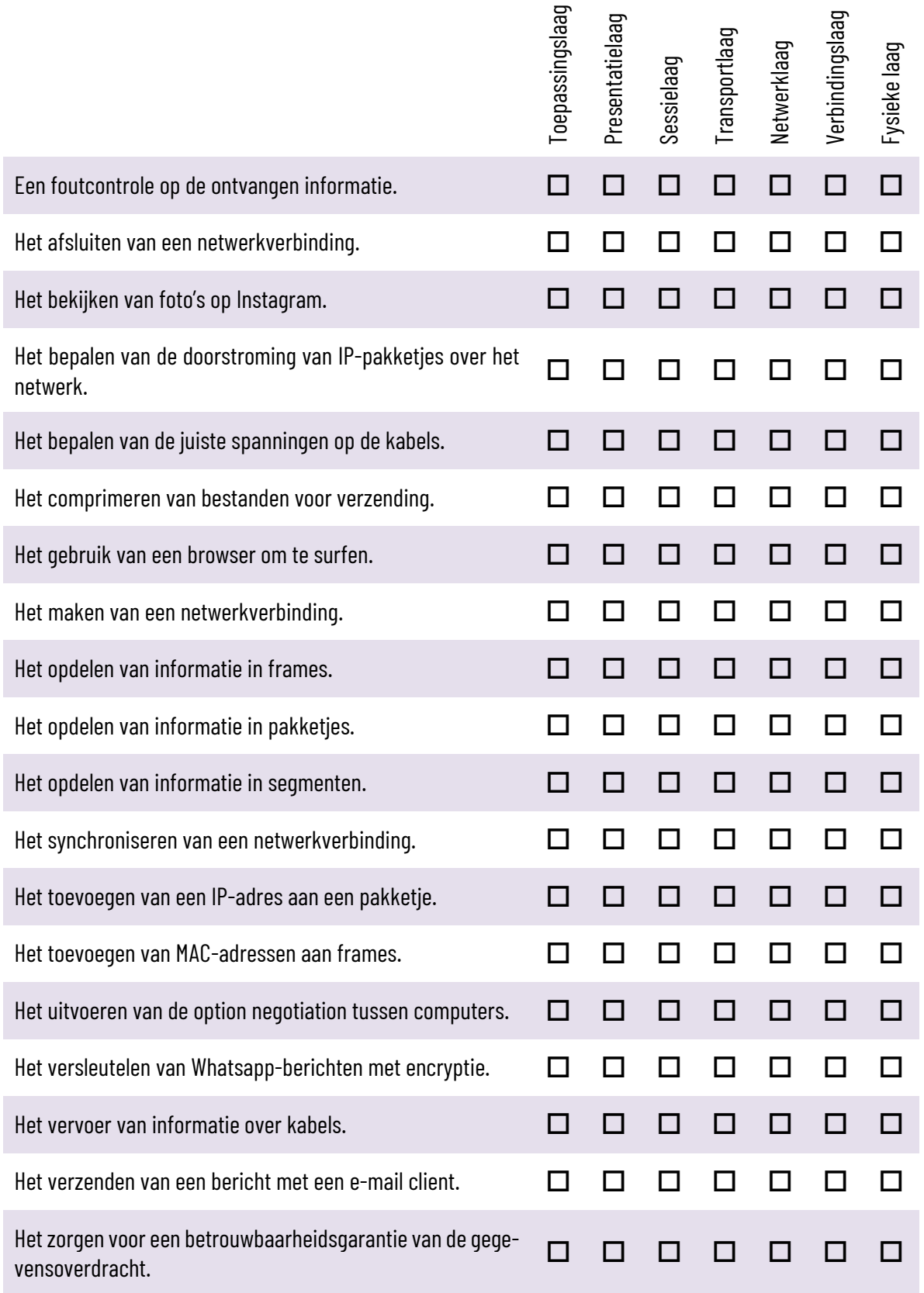

# **2.3 Communicatieprotocollen**

00010100

### **2.3.1 Toegangsprotocollen**

Wat is de functie van een MAU (of MSAU) in een token passing ring netwerk?  $MAU =$ MSAU =

Omschrijf hoe een bericht in vijf stappen over dit busnetwerk van computer A naar computer B wordt verstuurd volgens het token passing bus-principe. We gaan er van uit dat de computers in oplopende volgorde geadresseerd zijn.

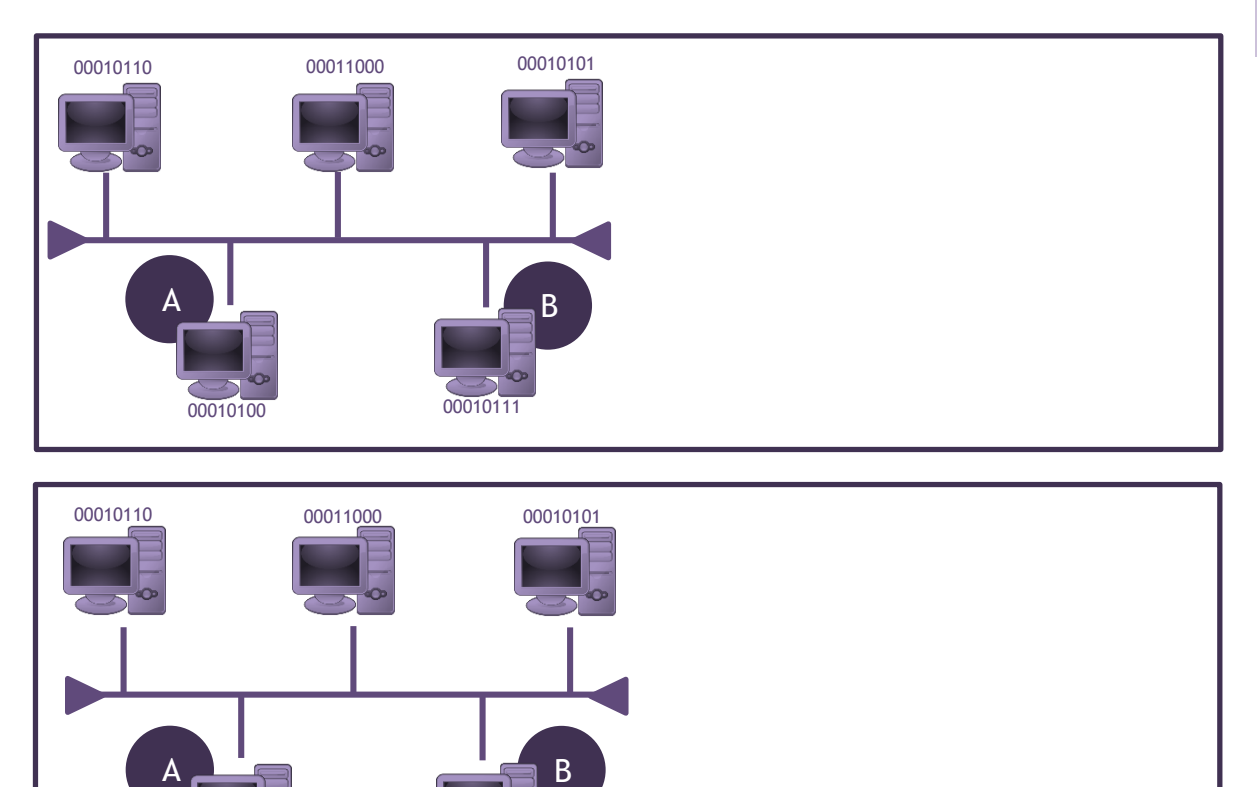

00010111

www.sleutelboek.eu

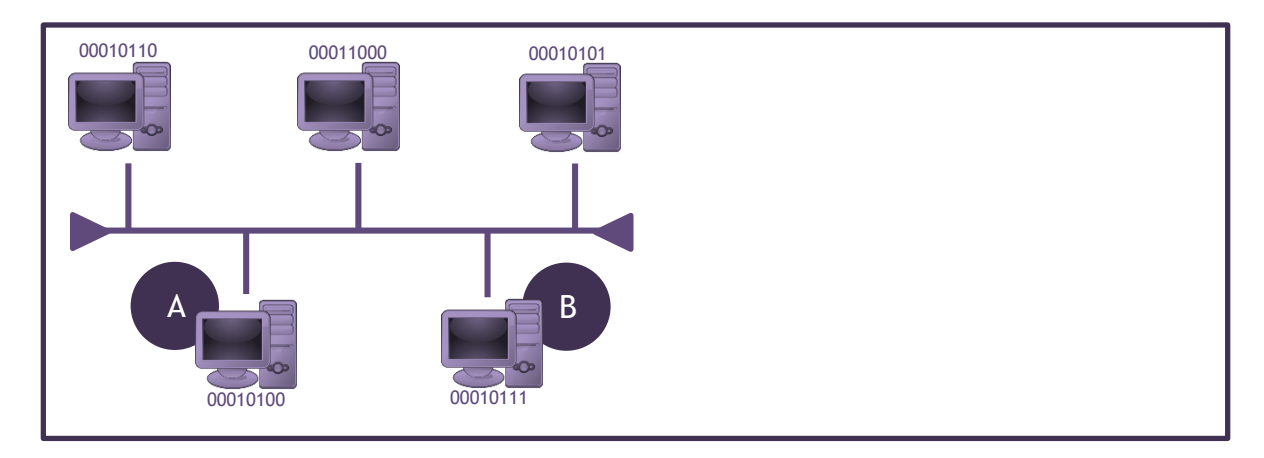

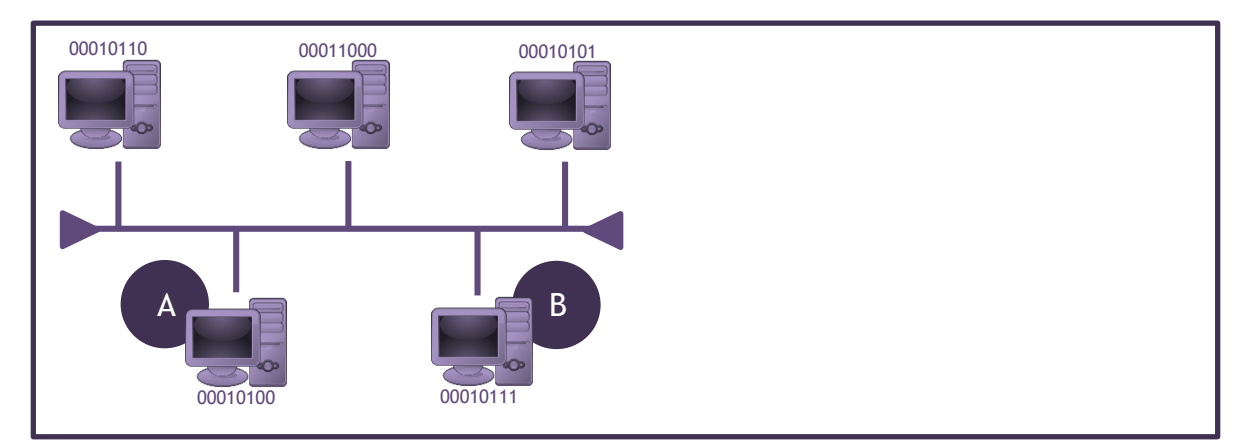

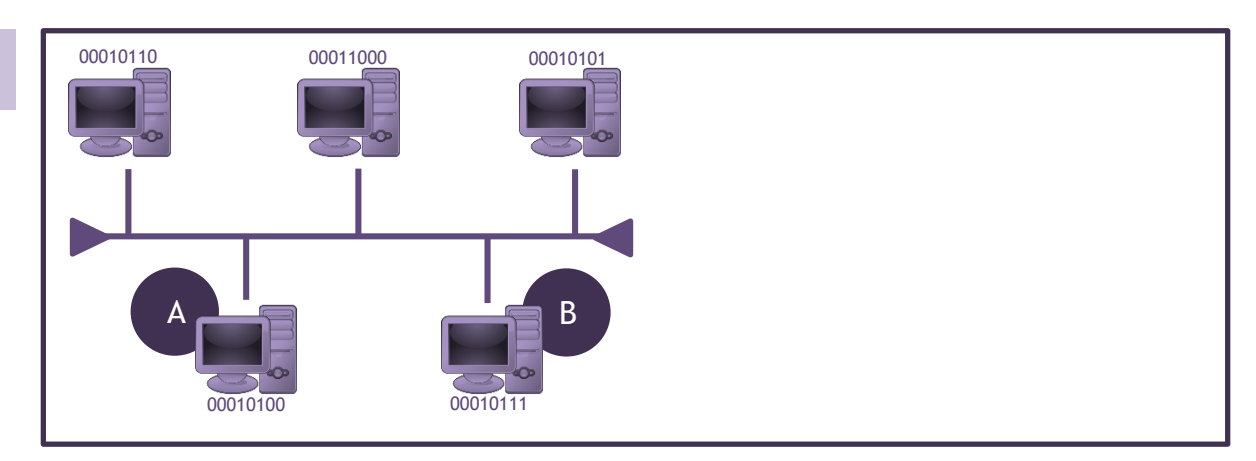

Wat zijn Ethernet jumbo-frames? Wat zijn er de voor- en nadelen van?

Ethernet maakt gebruik van het CSMA/CD-protocol. Wat is de functie van dat protocol en hoe werkt dat precies?

Toegangsprotocollen zijn ouder dan je denkt. Noteer wanneer deze protocollen ontwikkeld werden op de juiste plaats op de tijdlijn: token passing ring, ATM, Ethernet, PPP.

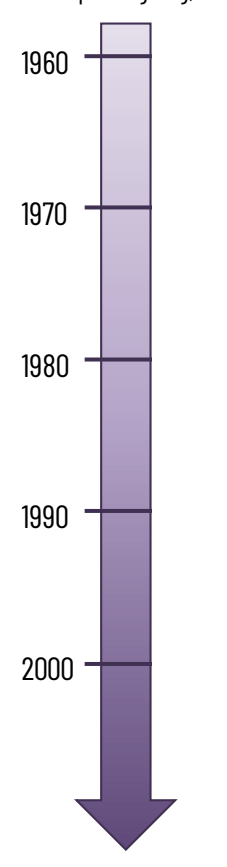

Een PPP-verbinding verloopt typisch in zes fases. Benoem die zes fases en omschrijf bondig wat er in elke fase gebeurt.

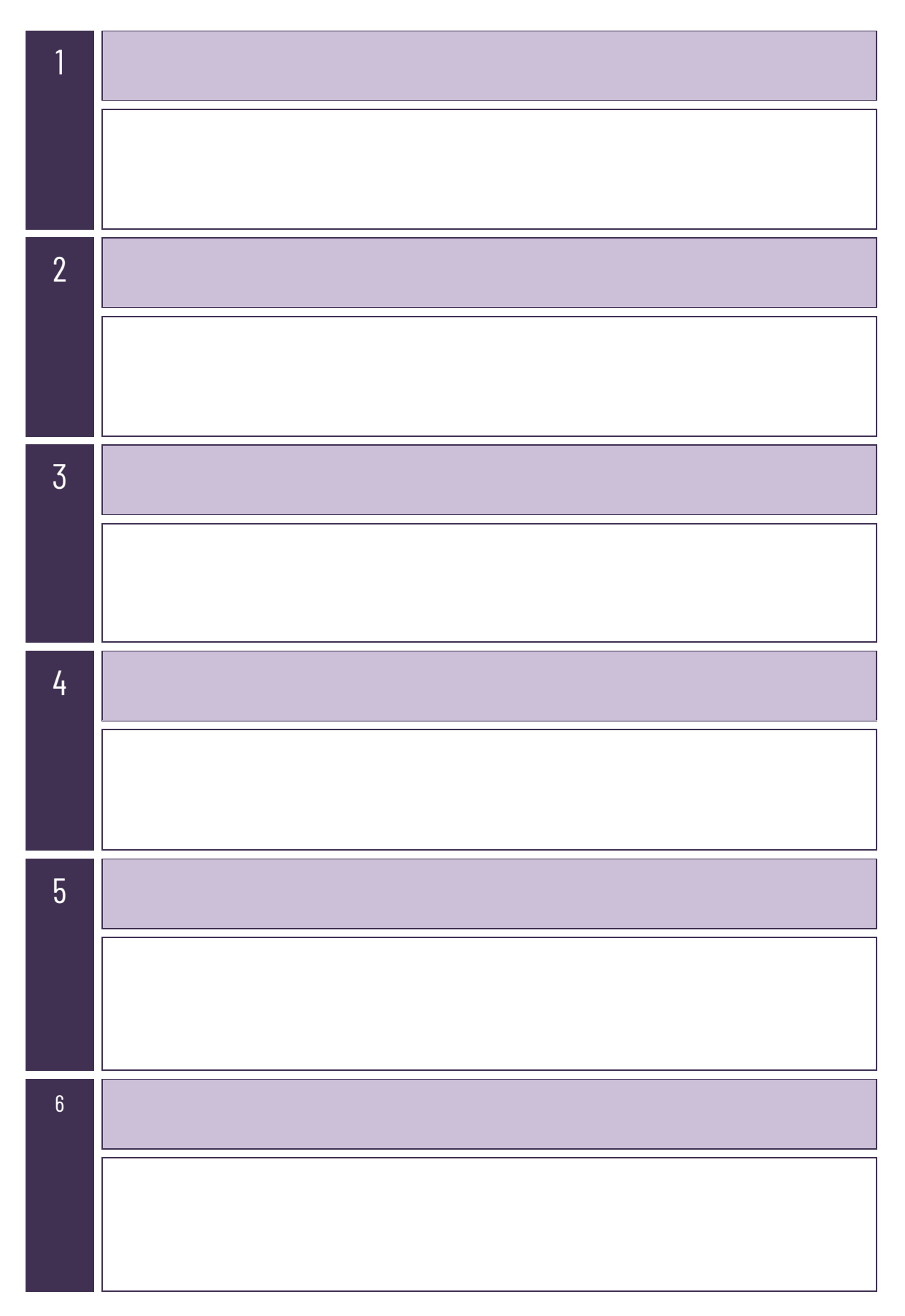

### **2.3.2 Overdrachtsprotocollen**

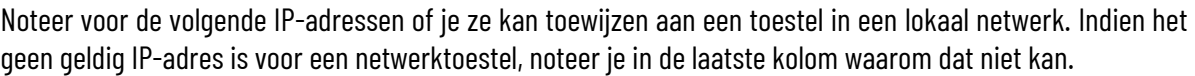

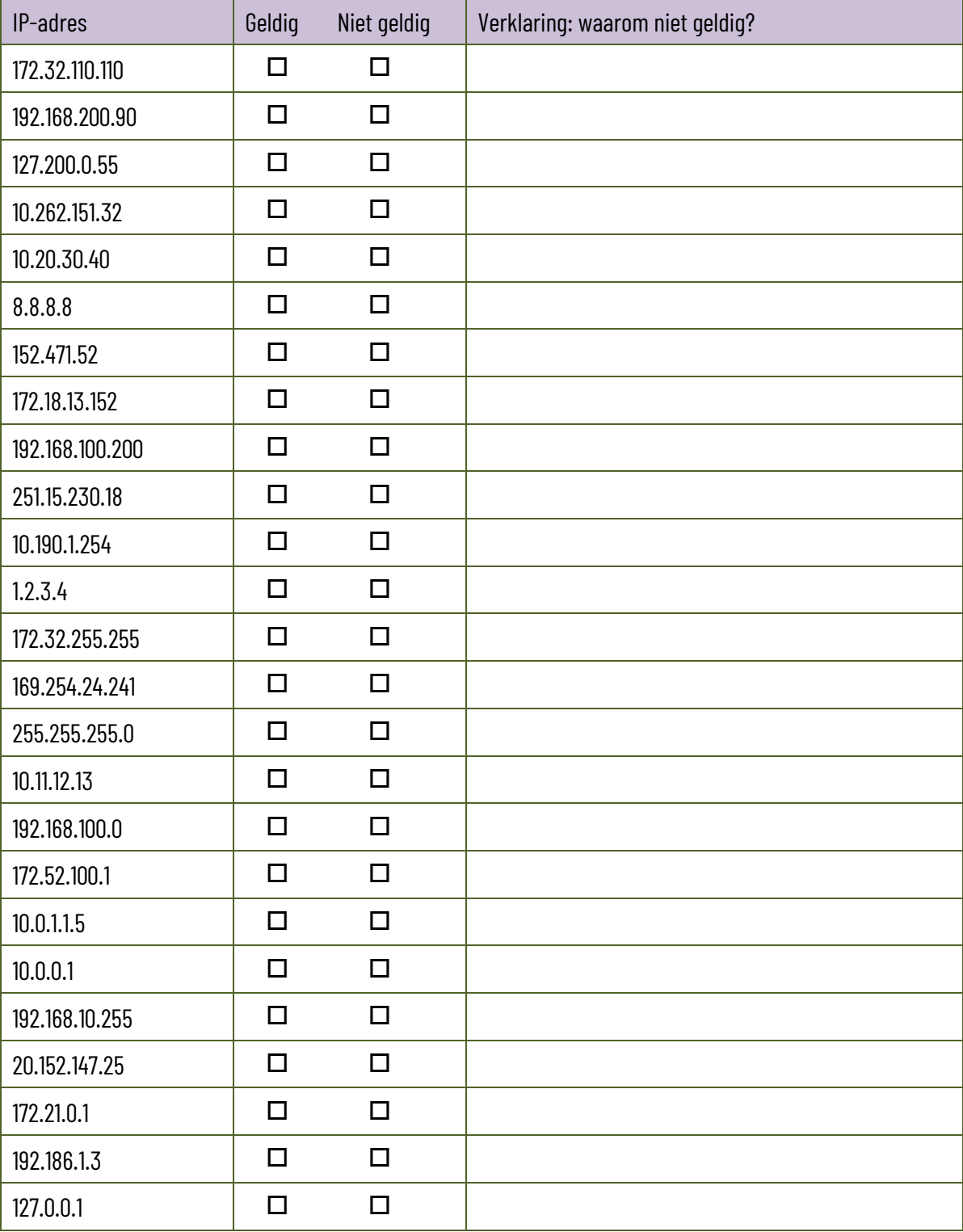

In televisieseries en films worden in sommige scènes IP-adressen getoond, bijvoorbeeld wanneer een hacker op het scherm probeert in te breken op een server. De makers willen vermijden om daarbij IP-adressen te gebruiken die werkelijk bestaan. Daarom steken ze vaak opzettelijk fouten in de getoonde IP-adressen. Voor de doorsnee kijker valt dat niet op, maar jij kan die valse IP-adressen vanaf nu natuurlijk zo doorzien. Welke fouten zitten in de getoonde IP-adressen?

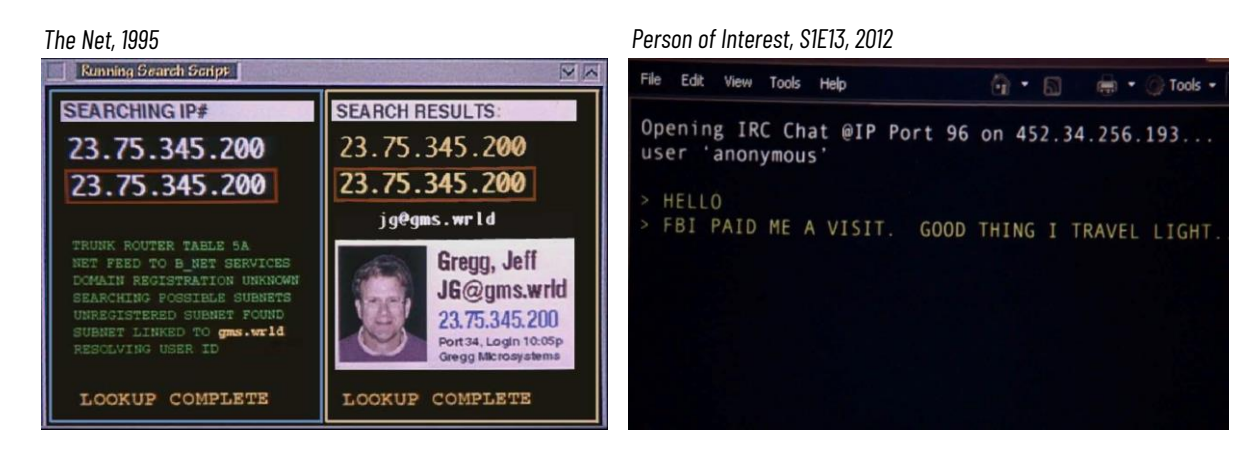

#### *Designated Survivor, S1E21, 2017*

*CSI, S2E12, 2001*

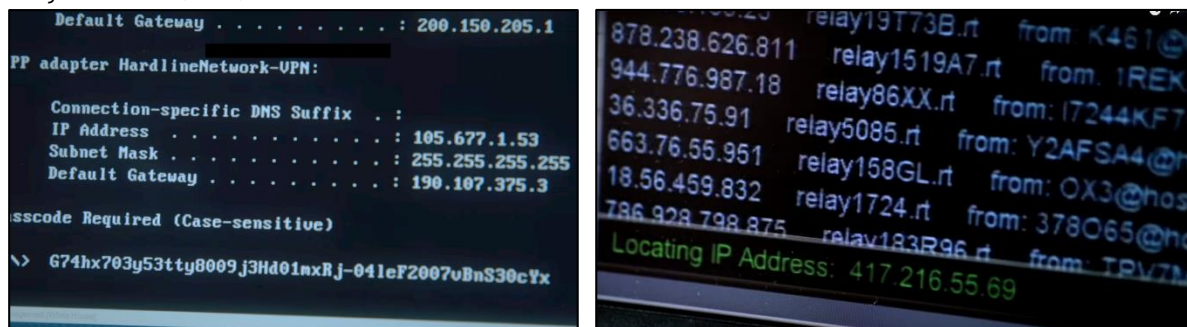

*Iron Man 3, 2013*

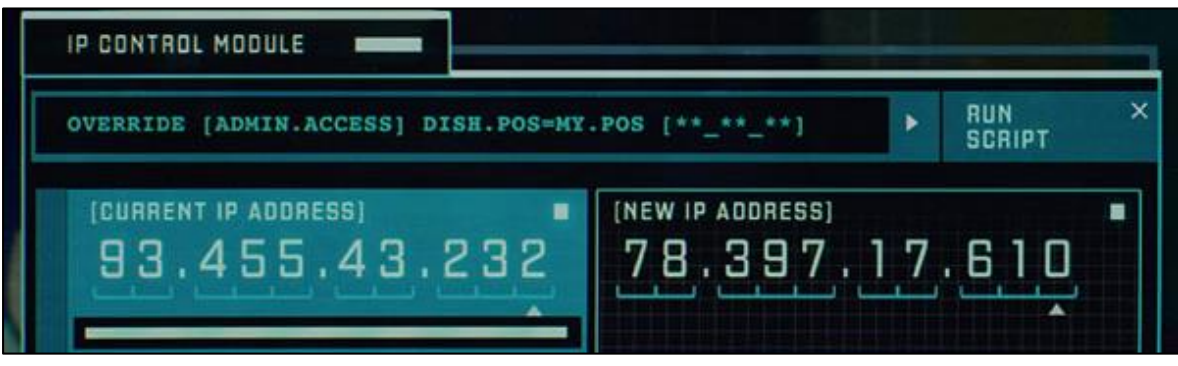

*CSI Miami NCIS*

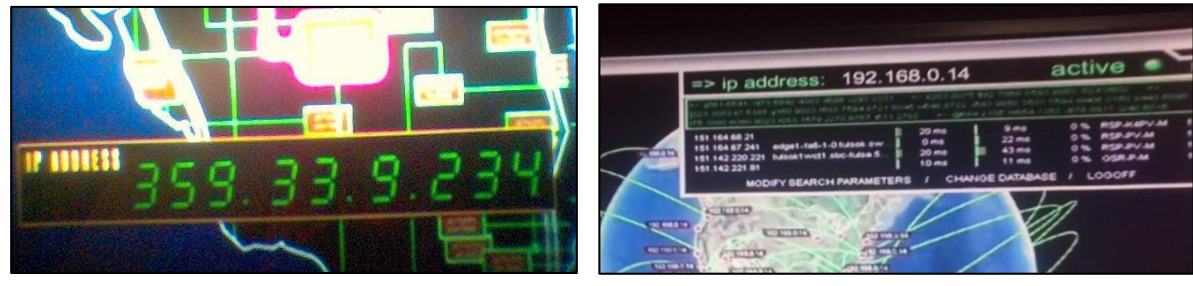

Stel aan de hand van de onderstaande schema's de werking van ARP voor, indien computer A wil communiceren met computer B, maar diens MAC-adres niet kent. Noteer in de kadertjes bondig wat er in elke stap gebeurt.

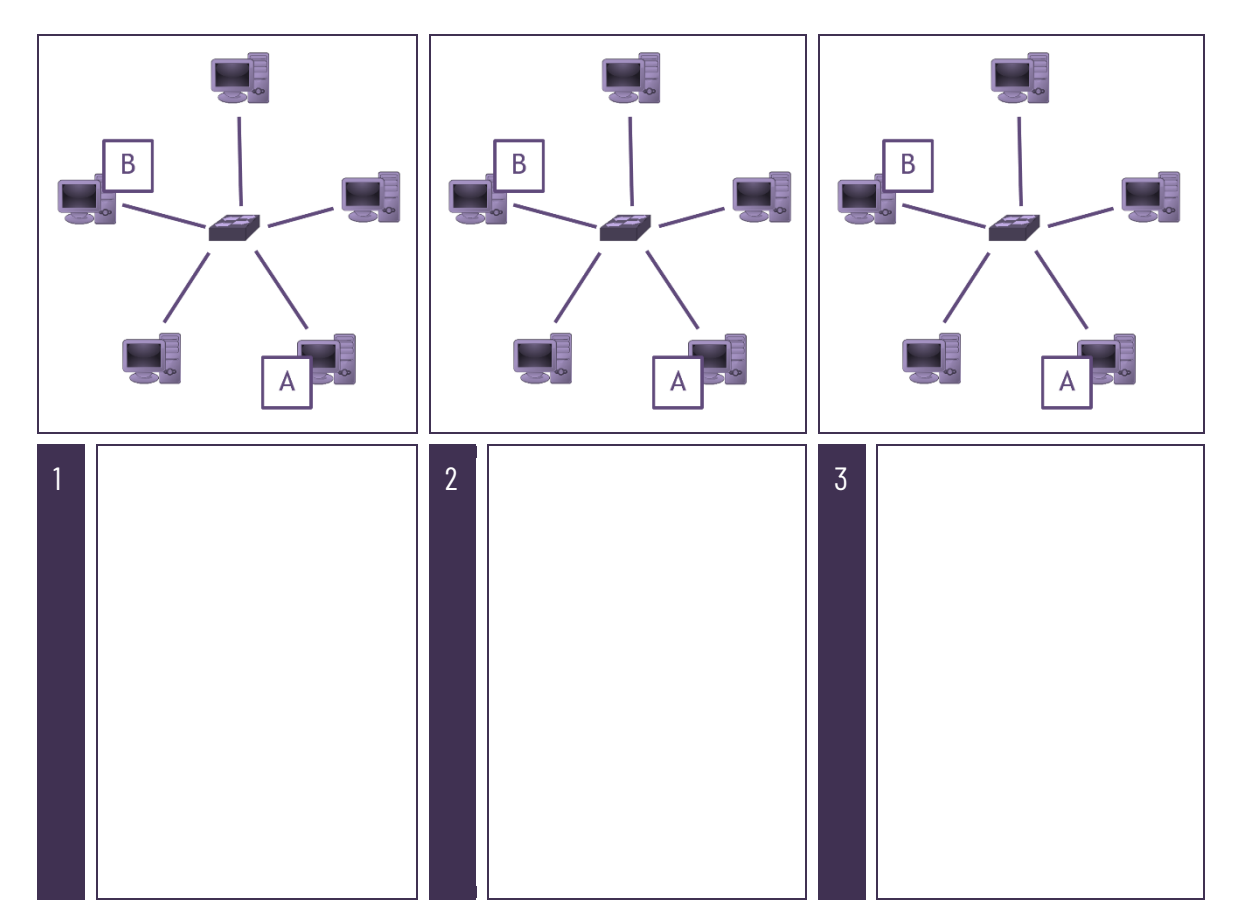

In het Sleutelboek wordt het begrip subnetting verklaard. Een andere werkwijze is supernetting. Leg uit wat dit begrip betekent en hoe het werkt.

Noteer 6 verschillen tussen MAC-adressen en IP-adressen.

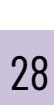

Bereken voor de volgende IP-adressen wat het netwerkadres is van het subnet waartoe ze behoren.

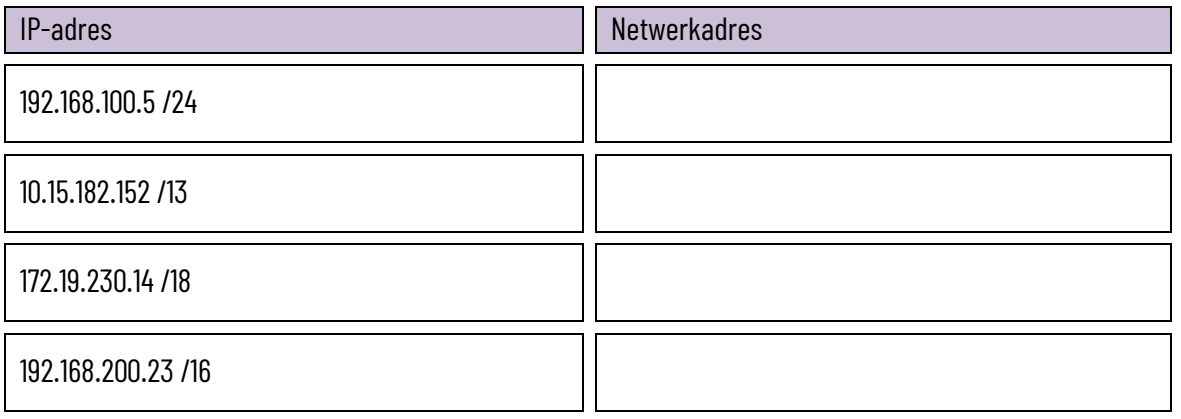

Wat is het loopback-adres in IPv6?

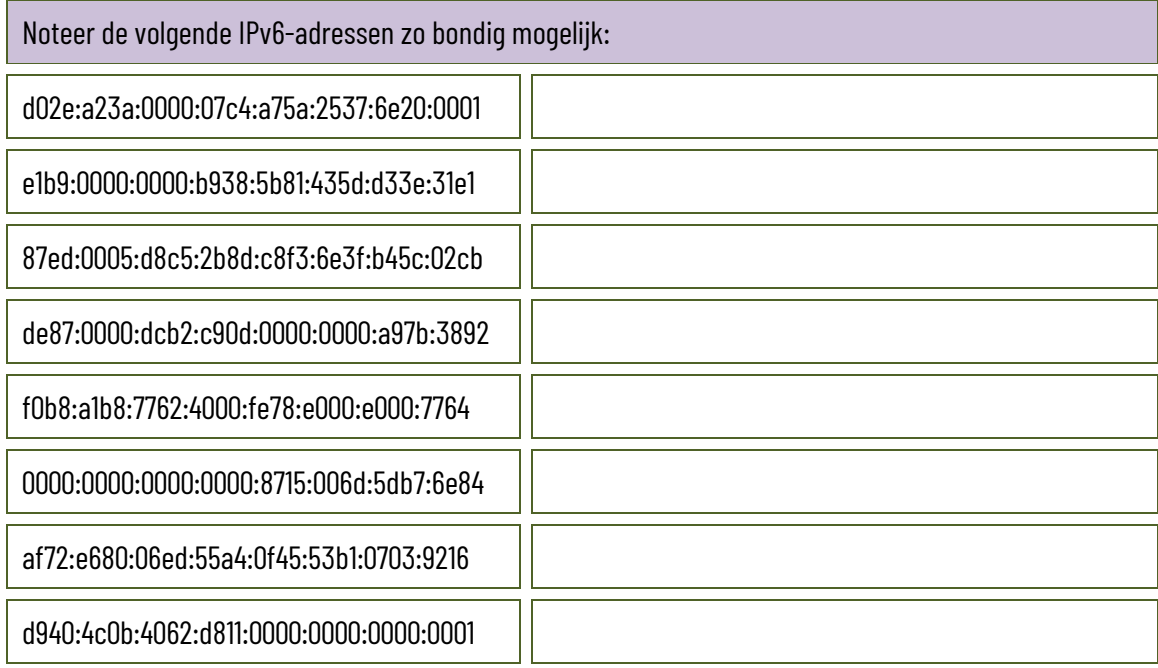

Bereken het lokale IPv6-adres voor toestellen met de volgende IPv4-adressen:

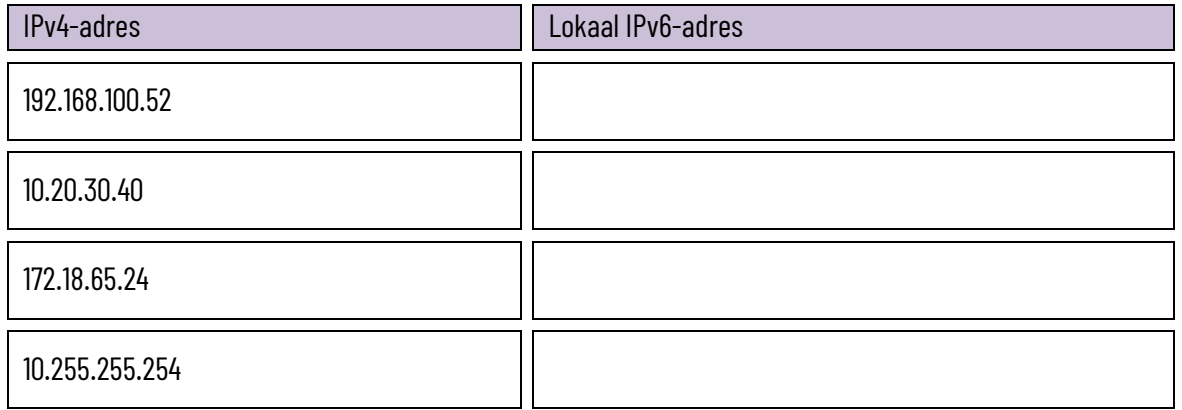

MAC-adressen vormen de basis voor een link-local IPv6-adres. Noteer het link-local IPv6 adres voor netwerktoestellen met de volgende MAC-adressen.

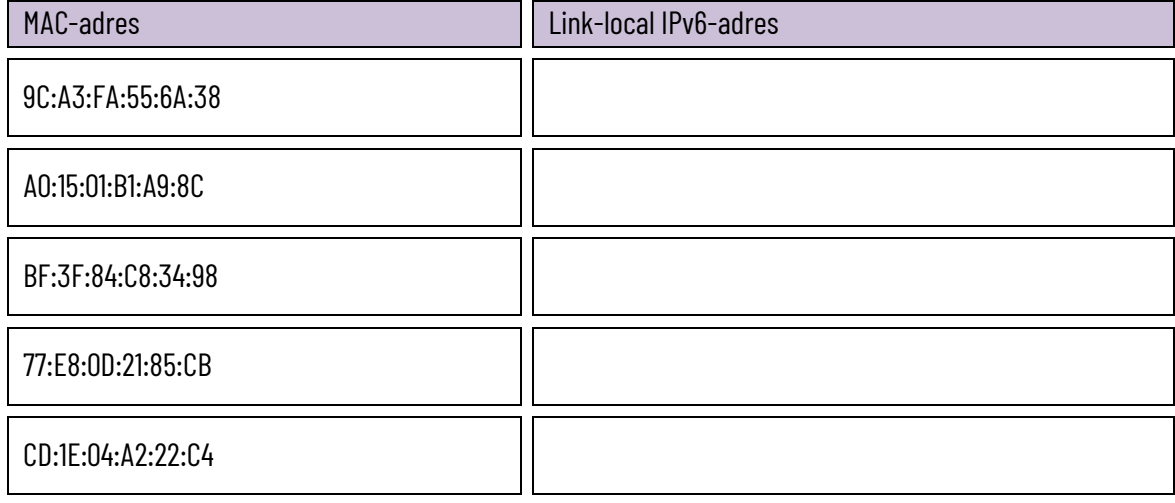

### Ga de volgende informatie na voor je computer.

- Wat is het IPv4-adres van je computer?
- Wat is het subnetmasker voor je netwerk?
- Wat is het IPv4-adres van de gateway van je netwerk?
- Wat is het MAC-adres van je computer?
- Wat is het IPv6-adres van je computer?
- Wat is de duurtijd van de IPv4 lease?

We spreken over IPv4 en IPv6. Wat is er dan gebeurd met IPv1, IPv2, IPv3 en IPv5?

Bij het beveiligen van een verbinding met IPsec (of een andere beveiligingsmethode) moet met vijf belangrijke principes rekening gehouden worden. Verbind elk van deze principes met de juiste omschrijving.

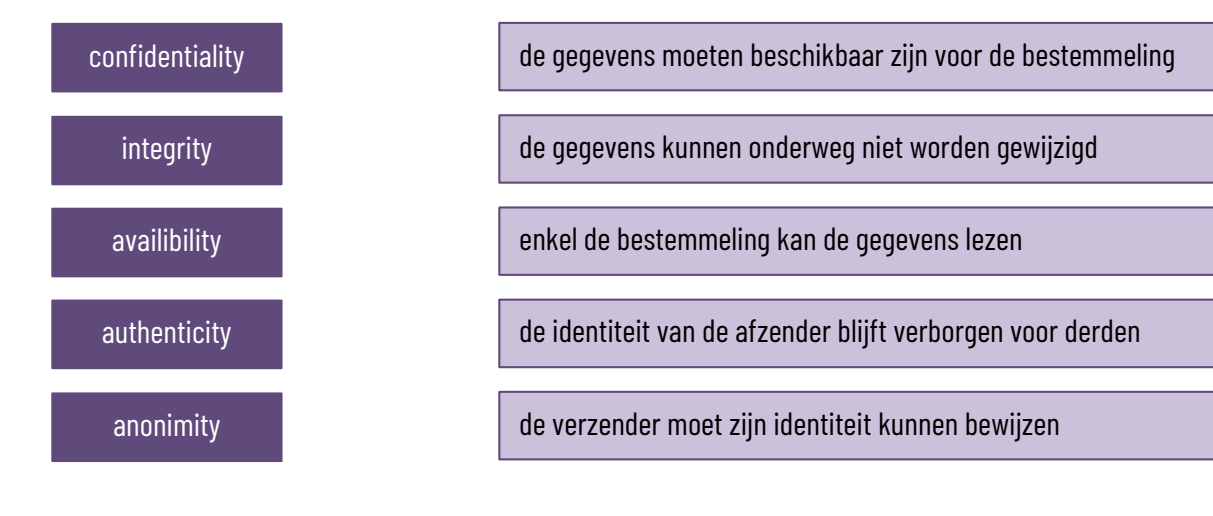

Hieronder zie je de schematische voorstelling van een **IPv4-pakketje**. Zo'n pakket is opgedeeld in een header en de payload. De header bestaat uit verschillende velden. Noteer de nummertjes bij de juiste omschrijving en vul aan hoeveel bytes elk veld telt.

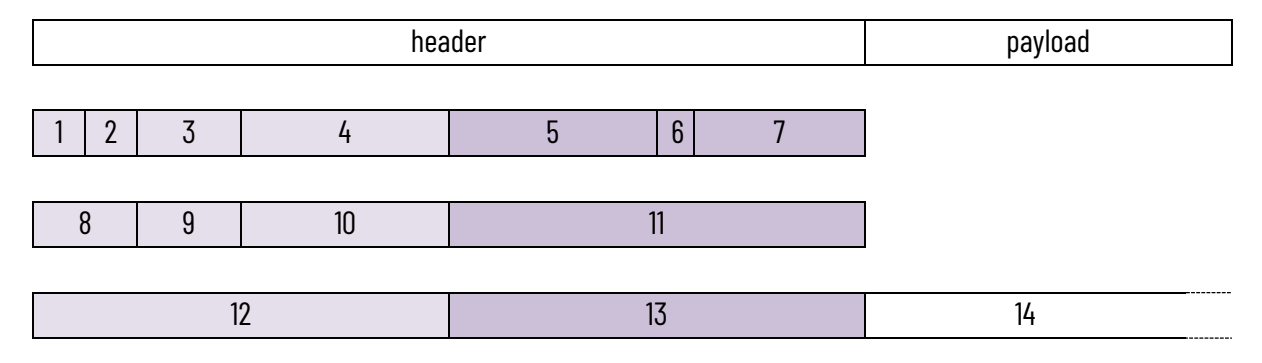

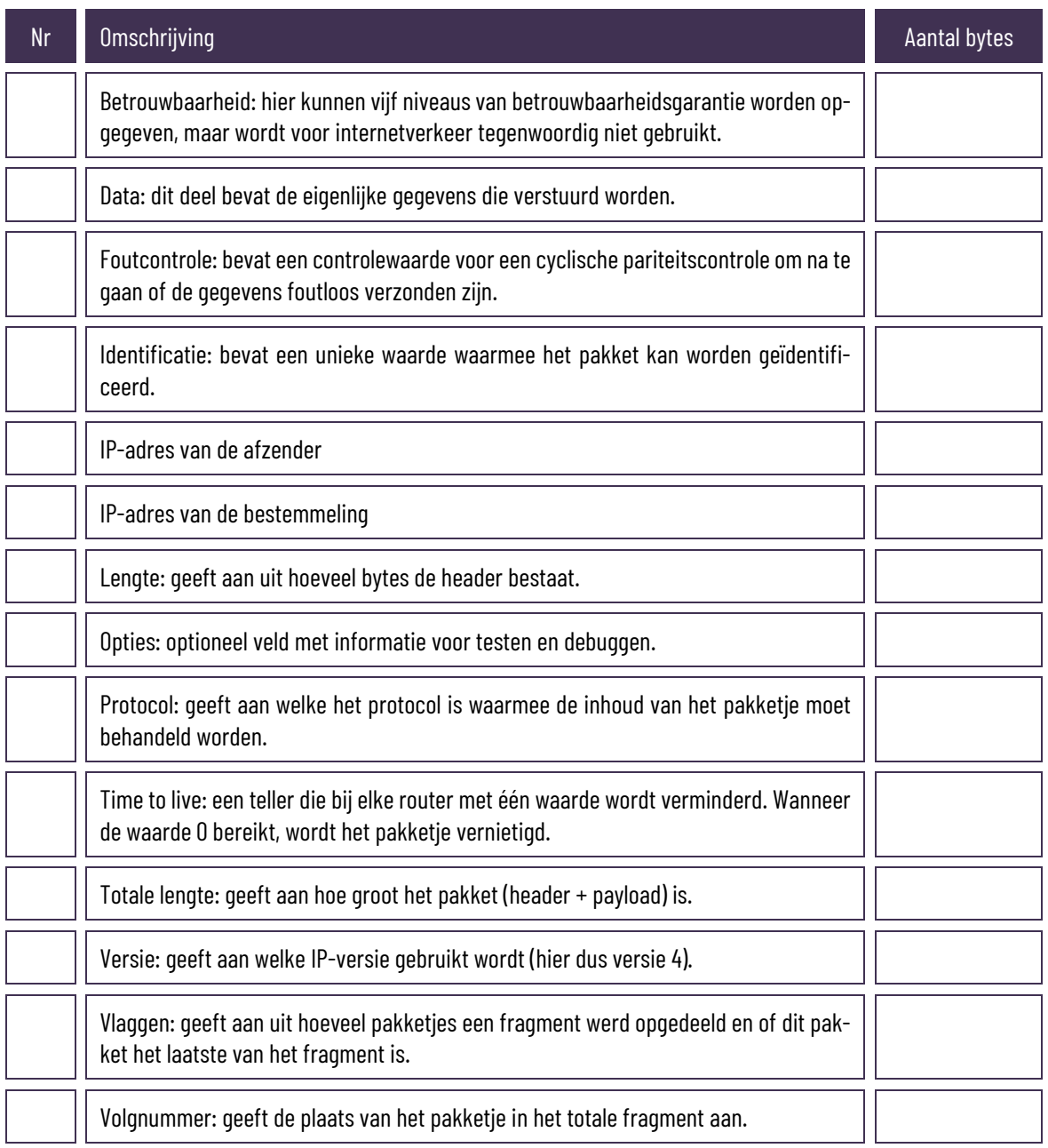

#### www.sleutelboek.eu

# De structuur van een **IPv6-pakket** is wat eenvoudiger opgebouwd. Je opdracht is dezelfde:

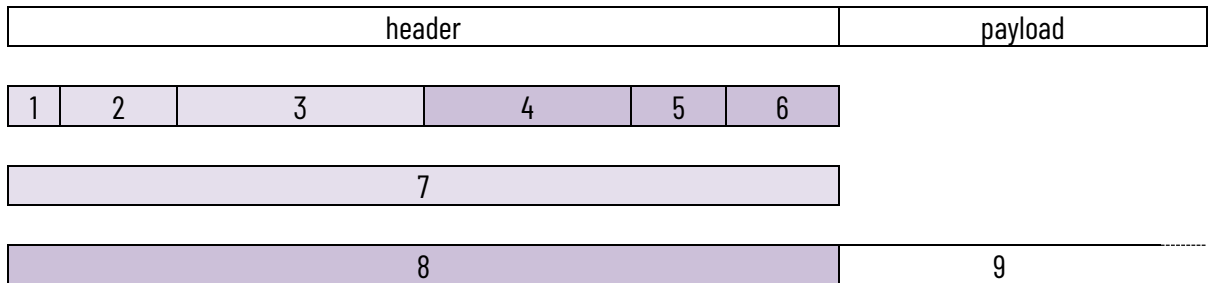

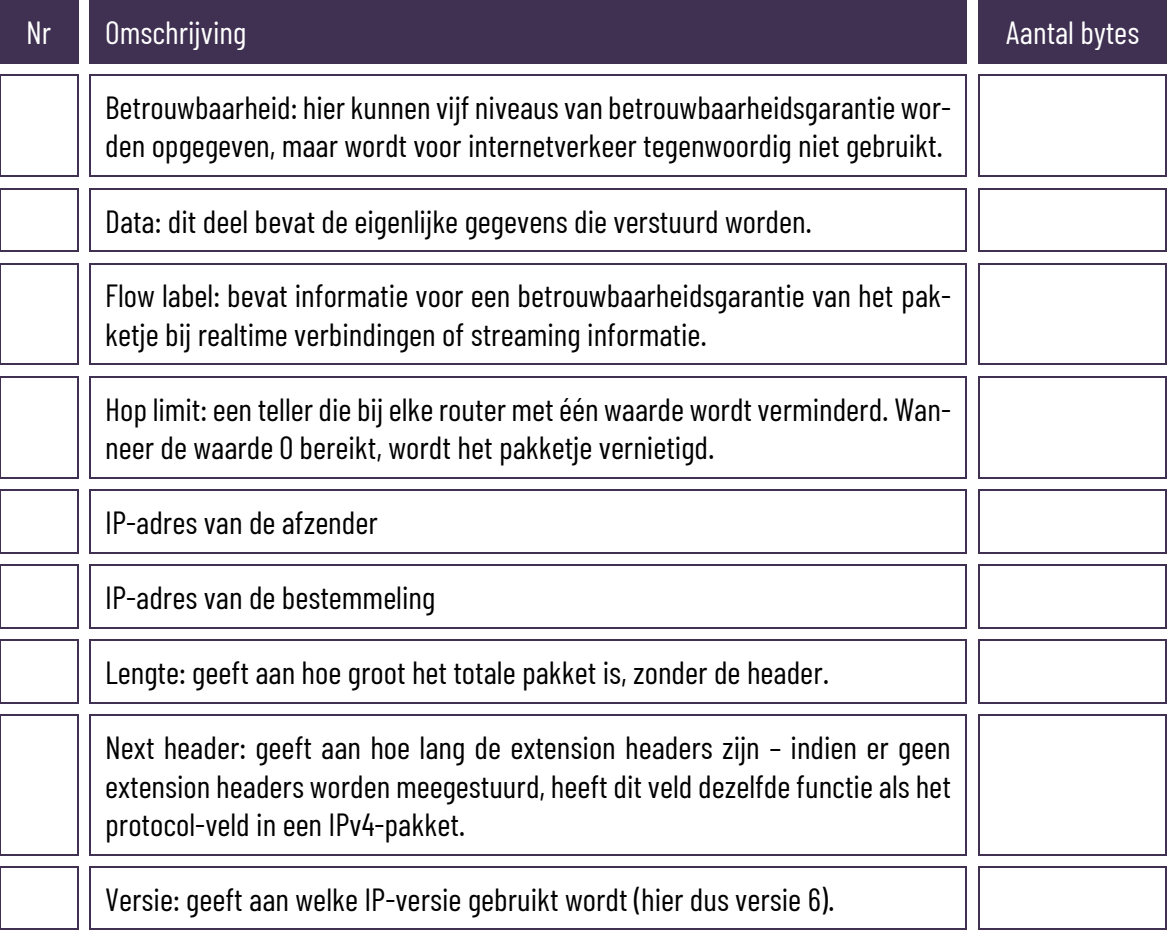

Wat zijn extension headers in een IPv6-pakket?

Om informatie correct af te leveren bij de bestemmeling wordt die eerst opgedeeld in **TCP-segmenten**, die op hun beurt verpakt worden in IP-pakketjes. Ook TCP-segmenten worden voorzien van header-informatie:

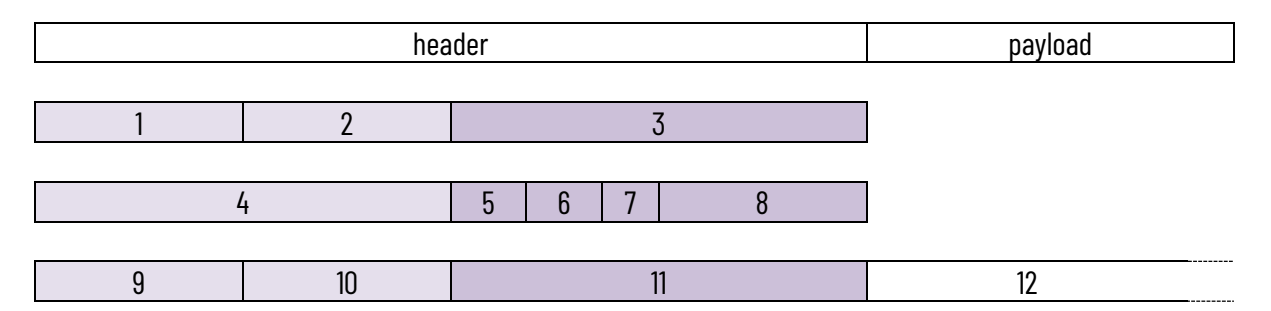

| <b>Nr</b> | <b>Omschrijving</b>                                                                                                    | <b>Aantal bytes</b> |
|-----------|----------------------------------------------------------------------------------------------------|---------------------|
|           | Acknowledge-nummer: geeft de plaats aan van de eerste byte aan data van<br>het eerstvolgende segment in het volledige bericht.                                                                             |                     |
|           | Bronpoort: geeft aan via welke poort <sup>1</sup> de afzender een eventueel antwoord ver-<br>wacht.                                                                                                    |                     |
|           | Data: dit deel bevat de eigenlijke gegevens die verstuurd worden.                                                                                                    |                     |
|           | Doelpoort: geeft aan via welke poort <sup>1</sup> de ontvanger de informatie moet behan-<br>delen.                                                                                                    |                     |
|           | Dringend: geeft aan welke gegevens met hoogdringendheid moeten worden<br>verstuurd. Dit wordt zelden gebruikt.                                                                                             |                     |
|           | Foutcontrole: bevat een controlewaarde voor een cyclische pariteitscontrole<br>om na te gaan of de gegevens foutloos verzonden zijn.                                                                       |                     |
|           | Gereserveerd: ruimte voorzien voor toekomstig gebruikt.                                                                                                    |                     |
|           | Headerlengte: geeft aan hoe lang de header is.                                                                                                    |                     |
|           | Opties: optioneel veld.                                                                                                    |                     |
|           | Sequentienummer: geeft de plaats aan van de eerste byte aan data van dit<br>segment in het volledige bericht.                                                                                              |                     |
|           | Vlaggen: biedt de mogelijkheden voor 6 "statussen" die aan of uit kunnen gezet<br>worden, bijvoorbeeld: FIN - een waarde die wordt aangezet indien het segment<br>het laatste is van een volledig bericht. |                     |
|           | Window: geeft aan hoeveel bytes de ontvanger aanvaardt vooraleer een nieuw<br>Acknowledge-nummer gestuurd wordt.                                                                                           |                     |

<sup>1</sup> Poorten geven aan met welke toepassing de informatie moet worden behandeld.

l

#### www.sleutelboek.eu

Een alternatief voor TCP is UDP, waarvan de structuur veel eenvoudiger is dan die van TCP. Zo ziet een **UDPbericht** er uit:

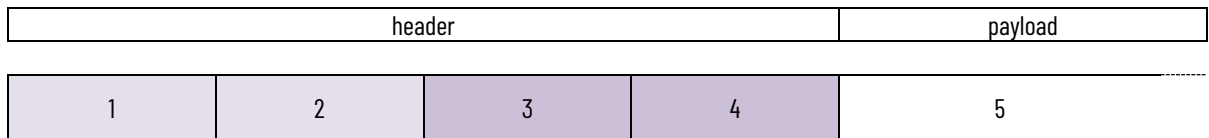

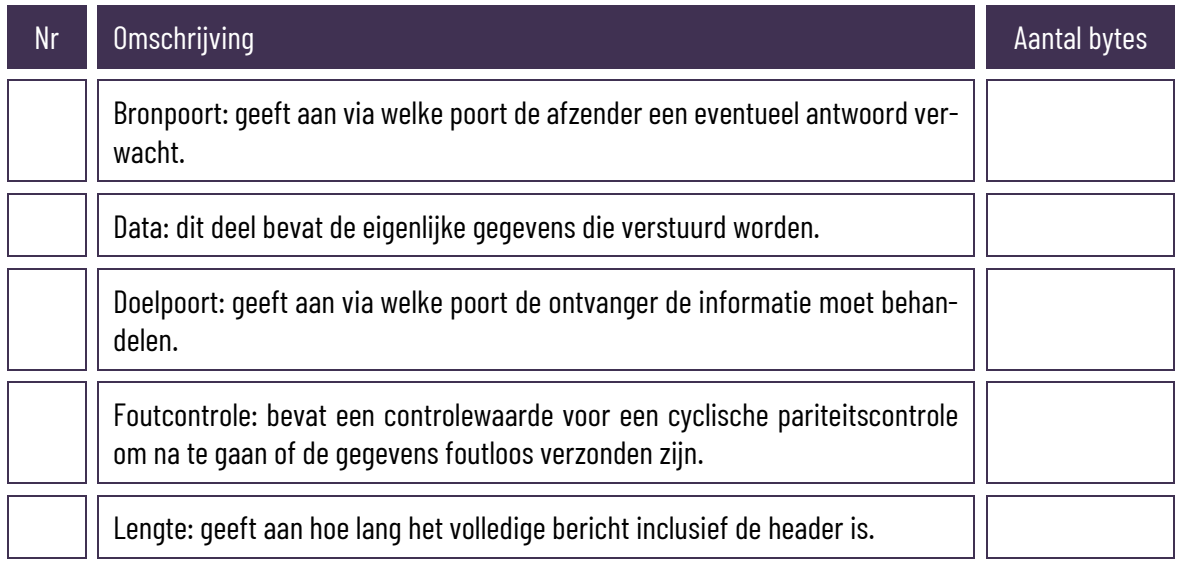

Om informatie te versturen, wordt die informatie verschillende keren verpakt: eerst in TCPsegmenten (of UDP-berichten), vervolgens in IP-pakketjes en tenslotte in ethernet-frames. Wat uiteindelijk verstuurd wordt is niet allemaal echte informatie, maar ook een heleboel bijkomende gegevens die enkel tot doel hebben om de informatie correct bij de bestemmeling te brengen. Die bijkomende informatie wordt in headers geplaatst. Het aandeel van header-gegevens in de totale gegevensstroom wordt de "overhead" genoemd en dat wordt uitgedrukt in procenten. Hoe kleiner de overhead, hoe efficiënter de gegevensoverdracht.

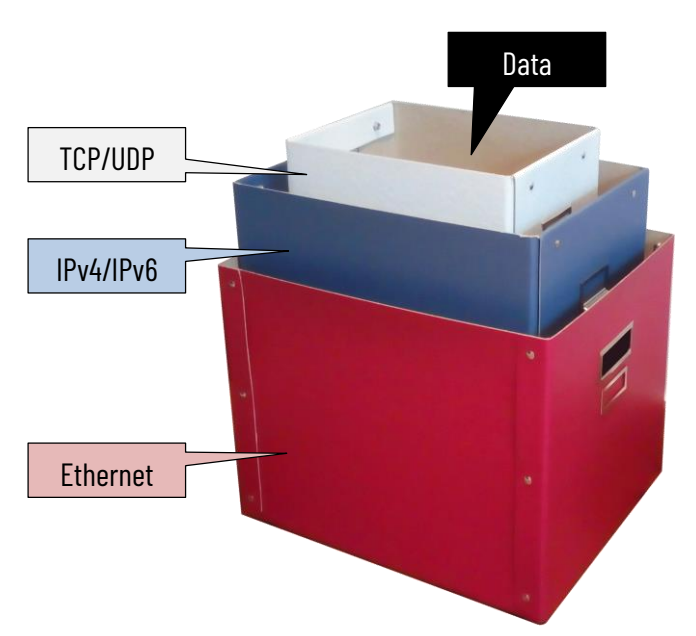

Bereken de overhead indien 1000 bytes aan echte informatie moet worden verstuurd op de volgende twee manieren, telkens zonder optionele velden in de headers:

 Via TCP/IPv6 over Ethernet: overhead = …………………… bytes = ………………… % Via UDP/IPv4 over Ethernet: overhead = …………………… bytes = ………………… % UDP wordt ook wel omschreven als een "fire and forget"-protocol. Wat wordt daarmee bedoeld?

Duid aan welk overdrachtsprotocol voor welk soort communicatie de voorkeur geniet. Bespreek in de klas waarom dat zo is.

T.

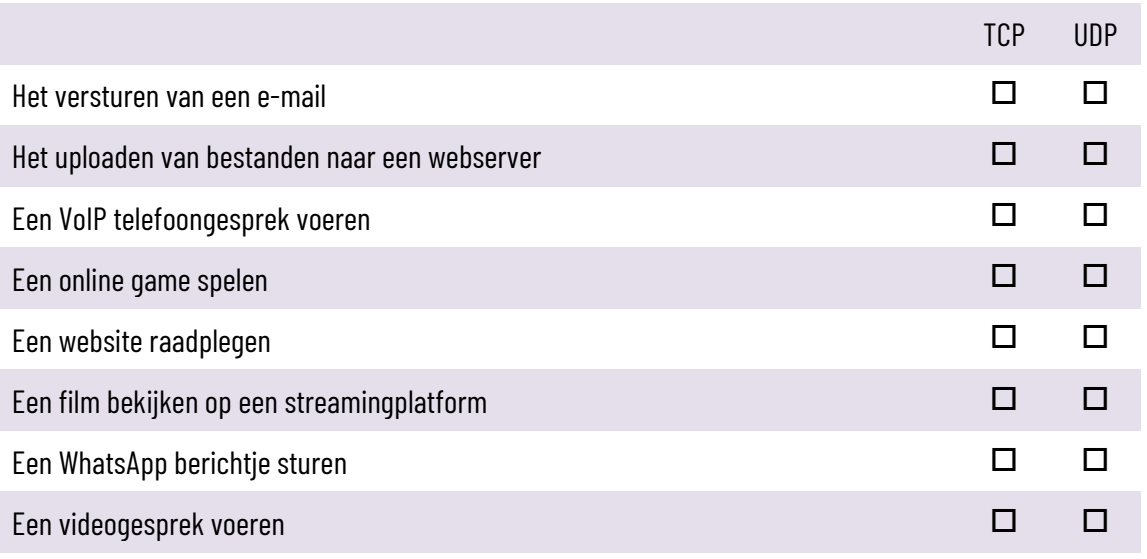

### **2.3.3 Toepassingsprotocollen**

### Controleer je netwerkverbindingen

Poortnummers geven aan van welke internetdiensten je gebruik maakt. Wanneer je een actieve internetverbinding hebt, kan je die op deze manier controleren:

- Open een opdrachtprompt in Windows(typ cmd in de zoekregel) of een terminal-venster in Linux of MacOS X.
- Typ het commando *netstat –n* en druk op enter.

Je krijgt nu een lijst van openstaande internetverbindingen te zien, met bij elk IP-adres ook het gebruikte poortnummer. Probeer aan de hand hiervan je netwerkverbindingen te identificeren.

Omwille van de versleuteling is HTTPS veiliger dan gewoon HTTP. Waarom wordt dit dan niet altijd toegepast?

Het SSL-protocol is gebaseerd op het gebruik van een publiek en private sleutel (zie Sleutelboek Computerhardware 9.2.2). Omschrijf in stapjes hoe dat in z'n werk gaat.

Een van de vernieuwingen in HHTP/2 is "server push". Wat wordt daarmee bedoeld?

SPDY werd bij aanvang verondersteld webpagina's sneller te laden dan HTTP. Toch blijkt uit testresultaten dat het verschil erg klein is. Wat zijn daar de redenen voor?

Wat is een NDR-rapport (met betrekking tot SMTP)? Verklaar de afkorting en het begrip.

IMAP kende in de loop van de geschiedenis verschillende versies. Welke zijn dat?

#### www.sleutelboek.eu

Kruis bij elke stelling het vakje aan bij het overeenkomstige protocol voor toegang van computersystemen op afstand. Soms kan je voor één stelling meerdere vakjes aankruisen.

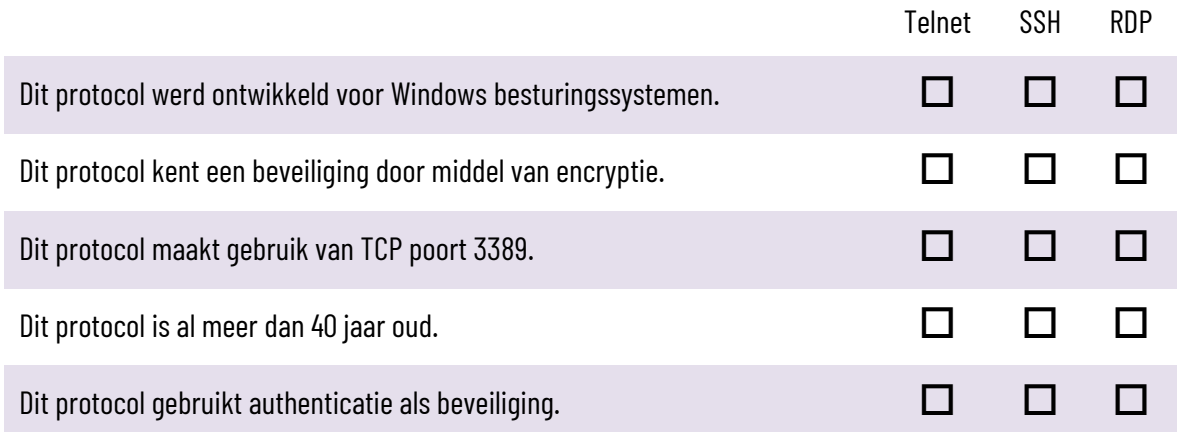

### **Een computer van op afstand besturen**

Onderzoek hoe je met Remote Desktop de besturing van een Windows computer van op afstand overneemt.

Onderzoek hoe je met TeamViewer een computer via het internet van op afstand kan besturen.

Onderzoek hoe je met Putty een Linux-computer op het lokale netwerk van op afstand kan besturen.

SNMP-meldingen worden "traps" genoemd. Er bestaan twee soorten traps. Benoem en verklaar de twee soorten traps.